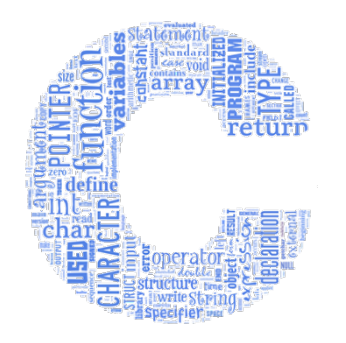

#### **Programarea Calculatoarelor**

#### **Cursul 2: Reprezentarea internă a datelor. Expresii și operatori**

**Ion Giosan**

Universitatea Tehnică din Cluj-Napoca Departamentul Calculatoare

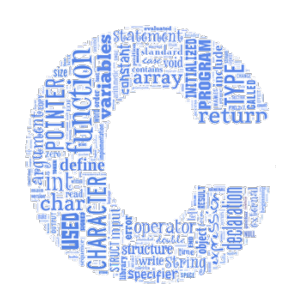

#### **Baze de numerație (1)**

• Transformarea unui număr natural din baza 10 în baza 2

 $157_{(10)}=10011101_{(2)}$ 

- Exemplu
	- $\cdot$  157:2=78+1  $\cdot$  78:2 = 39 +  $\vert$ **0**
	- $\cdot$  39:2 = 19 +  $\vert$ 1
	- $\cdot$  19:2 = 9 + 1
	- $\cdot$  9:2 = 4 + 1  $\cdot$  4:2 = 2 + **0**
	- $\cdot$  2:2 = 1 + **0**  $\cdot$  1:2 = 0 + | **1**
- Transformarea unui număr natural din baza 2 în baza 10
	- Exemplu

7 6 5 4 3 2 1 0 **1 0 0 1 1 1 0 1**

10011101<sub>(2)</sub>=1\*2<sup>0</sup>+0\*2<sup>1</sup>+1\*2<sup>2</sup>+1\*2<sup>3</sup>+1\*2<sup>4</sup>+0\*2<sup>5</sup>+0\*2<sup>6</sup>+1\*2<sup>7</sup>=157<sub>(10)</sub>

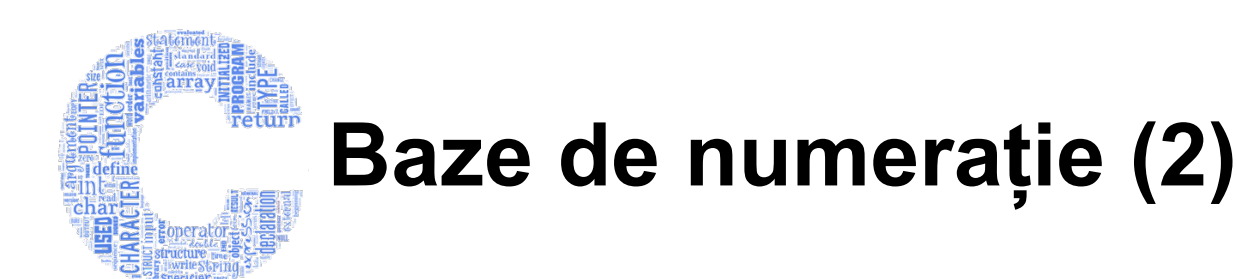

- Transformarea unui număr natural din baza 2 în baza 16 : grup de câte 4 cifre binare => o cifră hexazecimală
	- Exemplu **1 0 0 1 1 1 0 1**  $_{(2)}$  **9 D**

10011101<sub>(2)</sub>=9D<sub>(16)</sub>

- Cifrele hexazecimale: 0…9 și A…F (pentru valorile de la 10 la 15)
- Transformarea unui număr natural din baza 16 în baza 10
	- Exemplu

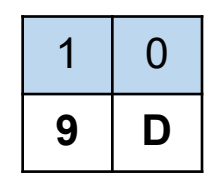

$$
9D_{(16)}=13*16^0+9*16^1=157_{(10)}
$$

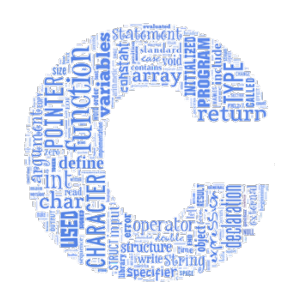

### **Baze de numerație (3)**

- Transformarea unui număr natural din baza 2 în baza 8 (octal) : grup de 3 cifre binare => o cifră în octal
	- Exemplu **1** 0  $\left| 0 1 1 \right|$  1 0  $\left| \right|$   $\left| 2 \right|$  **2 3 5**

10011101<sub>(2)</sub>=235<sub>(8)</sub>

- Transformarea unui număr natural din baza 8 în baza 10
	- Exemplu

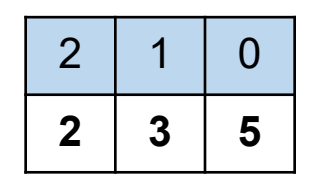

$$
235_{(8)}=5*8^0+3*8^1+2*8^2=157_{(10)}
$$

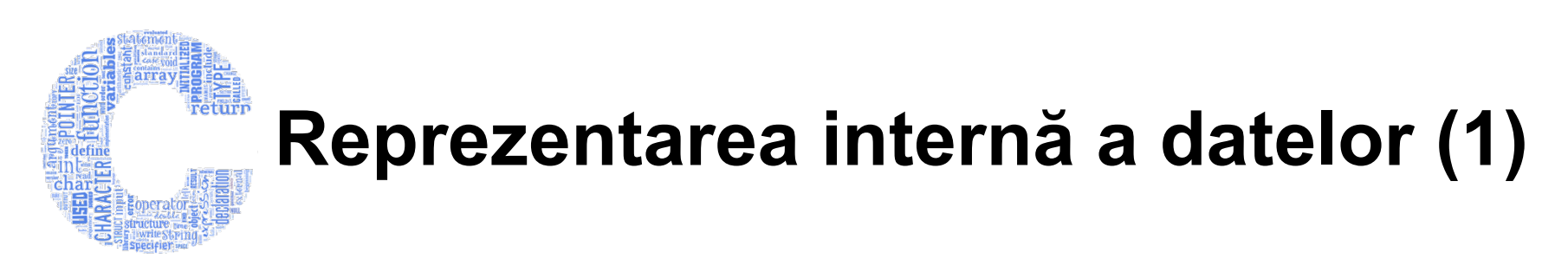

- Reprezentarea cu mărime și semn
	- Pentru un număr reprezentat pe **n** biți numerotați de la **0** la **n-1**:

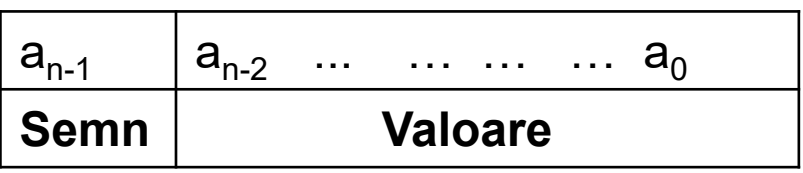

• Numărul reprezentat este:

$$
X = (-1)^{a_{n-1}} \sum_{k=0}^{n-2} a_k \cdot 2^k
$$

- Exemplu:
	- 157 este reprezentat pe 32 biți ca
		- 0000 0000 0000 0000 0000 0000 1001 1101 în baza 2
		- 00 00 00 9D în baza 16
	- -157 este reprezentat 32 biți ca
		- 1000 0000 0000 0000 0000 0000 1001 1101 în baza 2
		- 80 00 00 9D în baza 16
- Ar exista două reprezentări pentru valoarea zero!
	- 0000…0 și 1000…0

## **Reprezentarea internă a datelor (2)**

- Reprezentarea în memorie a numerelor întregi cu semn
	- Tipurile de date: **char, short, int, long int, long long int**
	- Codul complement față de 2 (**C2**)
		- Numerele pozitive se reprezintă identic ca și în reprezentarea mărime și semn
		- Numerele negative:
			- Se calculează complementul față de 1 (**C1**) al valorii absolute prin inversarea tuturor biților
			- La această valoare a lui **C1** se adaugă **1**
	- Exemple
		- 157 este reprezentat în C2 pe 32 biți ca
			- 0000 0000 0000 0000 0000 0000 1001 1101
			- $\cdot$  00 00 00 9D  $_{(16)}$
		- -157 este reprezetat în C2 pe 32 biți ca
			- 1111 1111 1111 1111 1111 1111 0110 0011
			- FF FF FF 63 $_{(16)}$
			- Calculul reprezentării în C2 a lui -157: 0000 0000 0000 0000 0000 0000 1001 1101 (valoarea absolută 157) 1111 1111 1111 1111 1111 1111 0110 0010 (C1) 1111 1111 1111 1111 1111 1111 0110 0011 (C2)

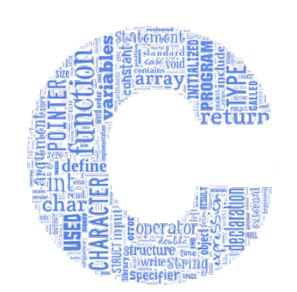

#### **Reprezentarea internă a datelor (3)**

- Reprezentarea în memorie a numerelor întregi cu semn
	- Numărul reprezentat pe cei **n** biți este:

$$
X = -a_{n-1} \cdot 2^{n-1} + \sum_{k=0}^{n-2} a_k \cdot 2^k
$$

- Domeniul de valori  $[-2^{n-1}, 2^{n-1}-1]$
- O singură reprezentare pentru zero: 0000…0
- Reprezentarea în memorie a numerelor întregi fără semn
	- Tipurile de date: **unsigned char, unsigned int**, etc.

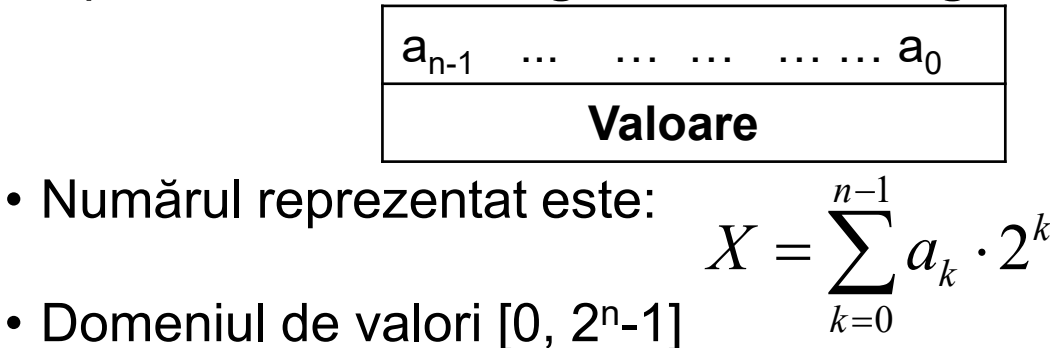

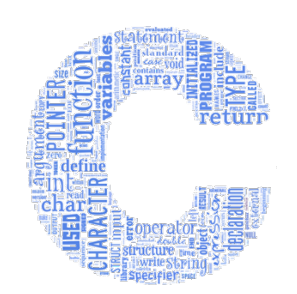

#### **Reprezentarea internă a datelor (4)**

- Reprezentarea în memorie a numerelor reale (IEEE-754)
	- Tipurile de date: **float, double, long double**
	- Pentru un număr reprezentat pe **n** biți numerotați de la **0** la **n-1**:

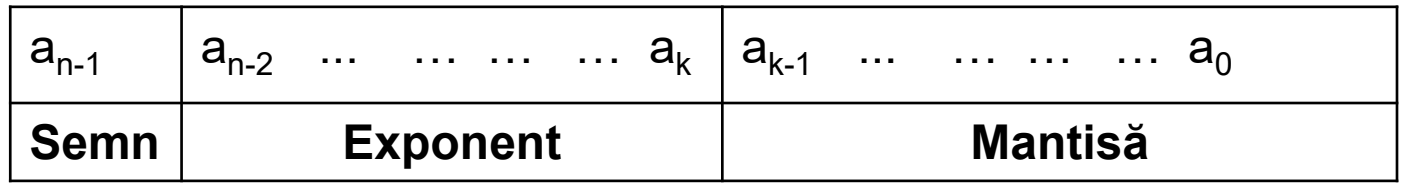

• Numărul reprezentat este:

$$
X = (-1)^{semn} \times 2^{exponent-deplasament} \times 1.mantis\breve{a}
$$

- Pentru tipul **float**:
	- 1 bit *semn*, 8 biți *exponent*, 23 biți *mantisă*
	- *deplasament* = 127; în baza 2: 01111111
- Pentru tipul **double**:
	- 1 bit *semn*, 11 biți *exponent*, 52 biți *mantisă*
	- *deplasament* = 1023; în baza 2: 01111111111

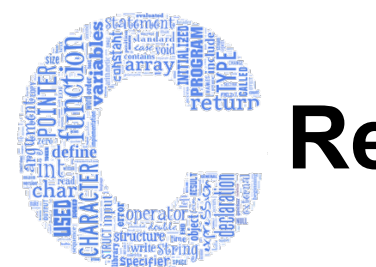

#### **Reprezentarea internă a datelor (5)**

- Reprezentarea numerelor reale (formatul IEEE-754)
	- Exemple (http://www.binaryconvert.com/)
	- Numărul 132.57 stocat pe tipul **float**

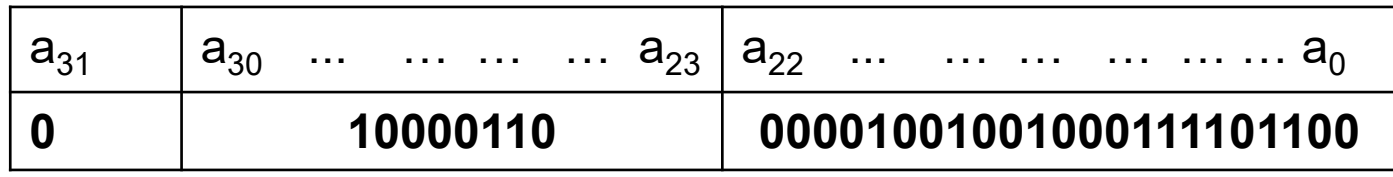

- Conținutul în hexazecimal: 0x430491EC
- 132.57= $(-1)^0$  x 2<sup>10000110-01111111</sup> x 1.00001001001000111101100
- Numărul -132.57 stocat pe tipul **double**

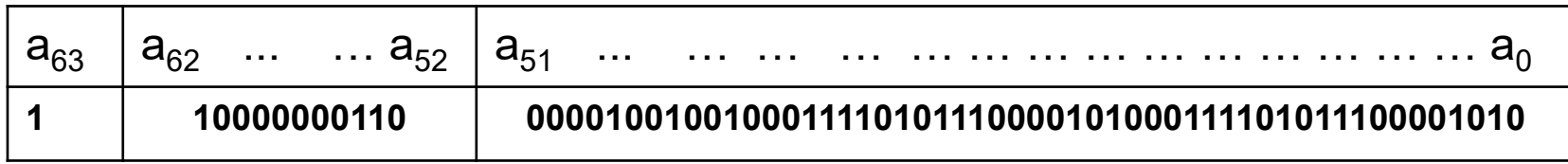

- Conținutul în hexazecimal: 0xC060923D70A3D70A
- $-132.57 = (-1)^1 \times 2^{10000000110 0111111111111} \times$

1. 0000100100100011110101110000101000111101011100001010

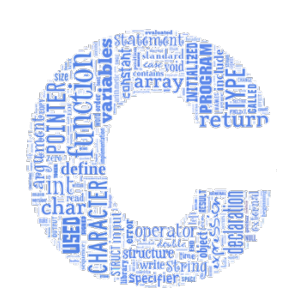

#### **Reprezentarea internă a datelor (6)**

#### • Consecințe

- Numerele întregi
	- Sunt reprezentate exact
	- O valoare întreagă care depășește un capăt al domeniul de reprezentare al numerelor întregi se găsește la extrema cealaltă a domeniului la o distanță egală cu valoarea depășită

#### • Numerele reale

- Nu pot fi întotdeauna reprezentate exact
- O valoare reală care depășeste capătul inferior al domeniului de reprezentare este tratată ca fiind **minus infinit**
- O valoare reală care depășeste capătul superior al domeniului de reprezentare este tratată ca fiind **plus infinit**

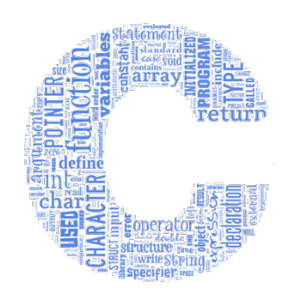

#### **Reprezentarea internă a datelor (7)**

```
• Consecințe – exemplu
#include <stdio.h>
#include <float.h> 
int main() {
      int x = 0x7FFFFFFF, y = x+10;
      printf("%d %d\n", x, y); //2147483647 -2147483639
      double a = 0.1, b = 0.2, c = 0.3;
      printf("%.20f %.20f %.20f\n", a, b, c);
    //0.10000000000000001000 0.20000000000000001000 0.29999999999999999000
      printf("%d %d\n", a+b==c, c==c); // 0 1
      float e = 30000000, f = 1, g = e+f;
      printf("%.15f %.15f %.15f\n", e, f, g);
    //30000000.000000000000000 1.000000000000000 30000000.000000000000000
      double t=DBL_MAX, u=t*1.000001;
      printf("%f", u); //inf
      return 0;
}
```
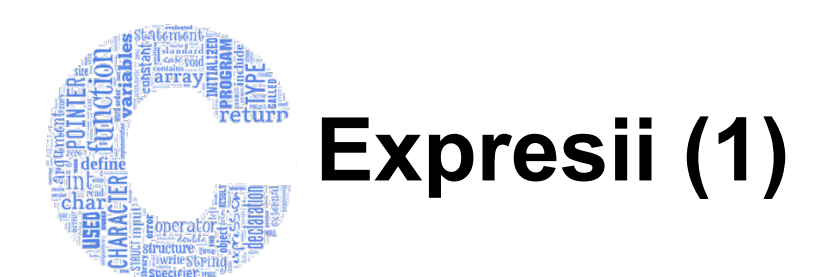

- **Expresia** reprezintă mai mulți **operanzi** legați prin **operatori**
- Un **operand** poate fi
	- O constantă numerică sau caracter
	- O constantă simbolică
	- Un identificator de variabilă simplă
	- Un identificator de variabilă tablou
	- Un identificator de structură
	- Un identificator de tip
	- Un identificator de funcție
	- O variabilă indexată
	- O componentă a unei structuri
	- Un apel de funcție
	- O expresie scrisă între paranteze rotunde

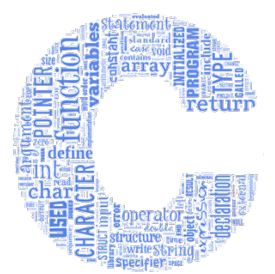

### **Expresii (2)**

- Un **operand** are
	- **Tip**
	- **Valoare**
- Un **operator** poate fi
	- **Unar**
		- Aplicat unui singur operand
	- **Binar**
		- Aplicat operandului care îl precedă și celui care îl succedă

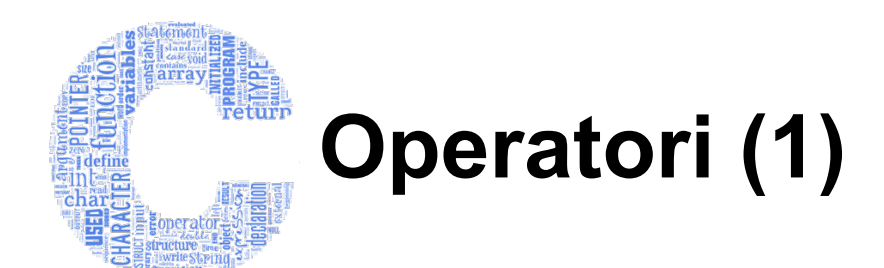

#### • Clase de operatori

- Aritmetici
	- Operatorii unari **+ –**
	- Operatorii binari **+ - \* / %**
- Relaționali **< <= > >=**
- De egalitate **== !=**
- Logici **! && ||**
- Pe biți
	- Logici **~ & | ^**
	- De deplasare **<< >>**
- De asignare
	- Operatorul de asignare simplă **=**
	- Operatorul de asignare compusă **op=**
		- **op** este un operator aritmetic sau logic pe biți
		- Asignarea compusă **v op = operand** este echivalentă cu **v = v op operand**
- De incrementare **++** și decrementare **--**

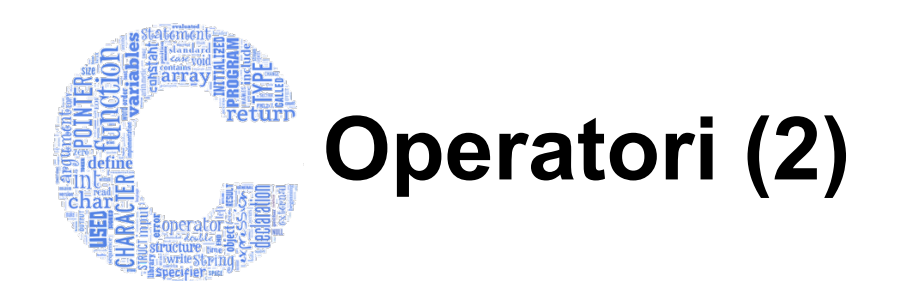

- Clase de operatori (continuare)
	- De conversie de tip **(tip) operand**
	- De dimensiune
		- **sizeof(tip)**
		- **sizeof(operand)**
	- Operatorul adresă **&operand**
	- Operatorul de dereferențiere **\*operand**
	- Operatorii paranteză **( ) [ ]**
	- Operatorul condițional **?** 
		- **expresie ? expresie1 : expresie2**
	- Operatorul virgulă **,**
	- Operatorii de acces la elementele unei structuri sau uniuni
		- **.** cand operandul este o structură sau uniune
		- **->** cand operandul este pointer la o structură sau uniune (adresa de memorie unde este stocată acea structură sau uniune)

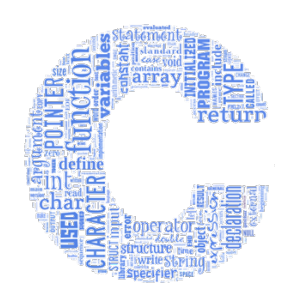

#### **Operatori aritmetici (1)**

• Unari **+** și **–**

**int a, b=-5; // b este -5; a este doar declarat int a=+b; // a este acum tot -5**

• Binari: adunare **+** scădere **–** înmulțire **\*** împărțire **/** modulo **%**

```
int a=13, b=5;
int c=a+b; // c este 18
c=a-b; // c este 8
c=a/b; // c este 2 (câtul împărțirii)
c=a%b; // c este 3 (restul împărțirii)
      // 13/5 = 2 rest 3
float d=a/b; // d este 2
d=a/5.0f; // d este 2.6
```
#### **Operatori aritmetici (2)**

- Împărțirea la zero
	- Eroare în cazul tipului întreg

**int a=13;**

```
int b=a/0; //eroare la execuția programului
```
• Plus (**inf**) sau minus infinit (**-inf**) în cazul tipurilor reale

**float x=13; float y=x/0; //y este inf float z=-x/0; //z este -inf**

• Unele operații între plus și minus infinit pot da rezultat "not-a-number" (**nan**)

```
/* y si z sunt cei din exemplul anterior */
float t=y+z; //t este nan
float w=y*z; //w este –inf
float s=y/z; //s este nan
```
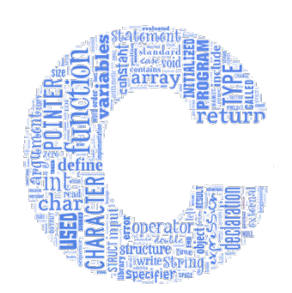

#### **Operatori relaționali și de egalitate**

- Operatorii mai mic **<** mai mic sau egal **<=** mai mare **>** mai mare sau egal **>=**
- Operatorii egal **==** diferit **!=**
- Rezultatul expresiei este o valoare logică
	- 0 dacă este fals
	- 1 dacă este adevărat

```
int a=13;
double b=3.5;
int c=a<b; //c este 0
c=(a>=b); //c este 1
c=(a==b); //c este 0
c=(a!=b); //c este 1
c=(a>b>2.7); /* c este 0, a>b se evalueaza mai intai la 1 iar apoi se evalueaza expresia 1>2.7 la fals, adica 0 */
```
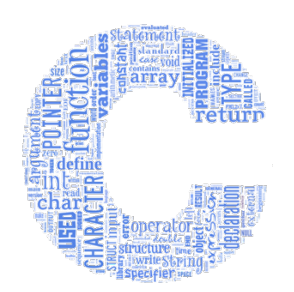

### **Operatori logici (1)**

- În C toate **valorile diferite de zero** sunt **logic adevărate**, doar **valoarea zero** înseamnă **logic fals**
- Operatorul negare logică **!**
	- Operator unar care neagă o expresie logică
	- **!expresie** este 0 dacă **expresie** are o valoare adevărată (nenulă) și 1 dacă **expresie** este falsă (adică are valoarea zero)
- Operatorul ȘI logic **&&**
	- Operator binar care realizează operația ȘI logic
	- **expresie1 && expresie2** este 1 numai în cazul în care ambele expresii sunt adevărate (sunt nenule); 0 altfel
- Operatorul SAU logic ||
	- Operator binar care realizează operația SAU logic
	- **expresie1 || expresie2** este 1 în cazul în care cel puțin una din cele două expresii sunt adevărate (are valoare nenulă); 0 altfel

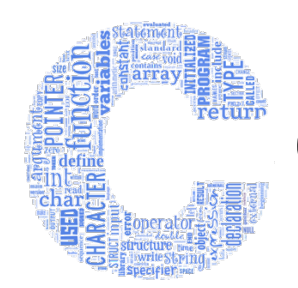

### **Operatori logici (2)**

- Într-o expresie logică mai complexă, dacă valoarea finală se poate deduce la un moment dat atunci restul nu se mai evaluează (*scurt-circuit*)
- Exemple

```
int a=150;
float b=-2.5f;
int c=!b; //c este 0
int d=a&&c; //d este 0
int e=a||c; //e este 1
int f=a&&d&&(d=b); /* f este 0, d rămâne 0, 
                        expresia d=b nu s-a 
                        mai evaluat */
```
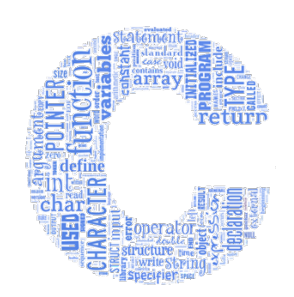

### **Operatori logici pe biți**

- Complement față de 1 **~**
	- Neagă toți biții din reprezentarea internă a operandului căruia i-a fost aplicat
- ȘI pe biți **&**
	- Realizează operația de ȘI logic între biții din reprezentarea internă a celor doi operanzi între care se aplică
- SAU pe biți **|**
	- Realizează operația de SAU logic între biții din reprezentarea internă a celor doi operanzi între care se aplică
- SAU-EXCLUSIV pe biți **^**
	- Realizează operația de SAU-EXCLUSIV logic între biții din reprezentarea internă a celor doi operanzi între care se aplică
	- Rezultatul operației SAU-EXCLUSIV între doi biți este 1 doar dacă unul dintre biți este 1 iar celălalt este 0<br>este 0; altfel rezultatul este 0
- Exemple

```
int a=13; // reprezentarea pe biti este 000…01101
int b=10; // reprezentarea pe biti este 000…01010
int c=~a; /* c este in baza 2 : 111…10010
            c este in baza 16: FFFFFFF2
            c este in baza 10: -14 */
int d=a&b; // d este in baza 2: 000…01000; in baza 10: 8; in baza 16: 8
int e=a|b; // e este in baza 2: 000…01111; in baza 10: 15; in baza 16: F
int f=a^b; // f este in baza 2: 000…00111; in baza 10: 7; in baza 16: 7
```
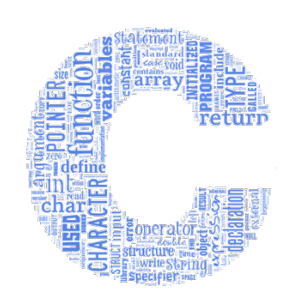

#### **Operatori de asignare (1)**

- Asignare simplă **=**
	- **expresie1=expresie2**
	- **expresie1** trebuie să permită stocarea valorii **expresie2** în memorie
	- Dacă tipul lui **expresie1** nu este același cu cel al lui **expresie2**, atunci valoarea lui **expresie2** se convertește în momentul asignării la **expresie1** (conversie implicită)
	- Operatorul poate fi folosit în înlănțuiri și este asociativ dreapta
- Exemple

```
int 13=a; // nu este permis !!!
int a=13; // corect, a este 13
int b=10; // b este 10
int c=b; // c este 10
int d=c=a+2; //c este 15, d este tot 15
```
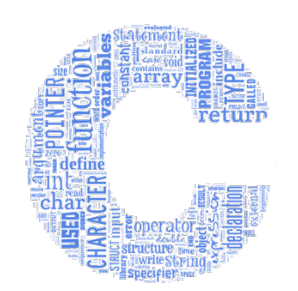

#### **Operatori de asignare (2)**

- Asignare compusă **op=**
	- **op** este un operator aritmetic sau logic pe biți
	- Asignarea compusă **v op = operand** este echivalentă cu **v = v op operand**
- Exemple

**int a=13; // a este 13 a\*=10; // echivalent cu a=a\*10; a este 130 a<<=1; // echivalent cu a=a<<1; a este 260 a|=5; // echivalent cu a=a|5; a este 261**

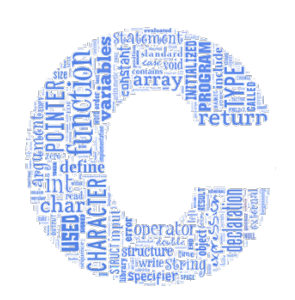

#### **Operatori de deplasare pe biți**

- Se aplică între operanzi întregi în care cel de-al doilea operand trebuie să fie număr natural mai mic decât numărul de biți pe care este reprezentat primul operand
- Deplasare spre stânga **<<**
	- Deplasează spre stânga biții din reprezentarea internă a primului operand cu un număr<br>de poziții egal cu cel de-al doilea operand
	- Se inserează în partea dreaptă un număr de biți de 0 egal cu valoarea deplasamentului
	- Este echivalent cu o înmulțire a primului operand cu 2 la puterea deplasamentului
- Deplasare spre dreapta **>>**
	- Deplasează spre dreapta biții din reprezentarea internă a primului operand cu un<br>număr de poziții egal cu cel de-al doilea operand
	- Se inserează în partea stângă un număr de biți de valoarea bitului de semn (primul bit) egal cu valoarea deplasamentului
	- Este echivalent cu o împărțire a primului operand cu 2 la puterea deplasamentului
- Exemple

```
int a=13; // reprezentarea pe biti este 000…01101
int b=-14; // reprezentarea pe biti este 111…10010
int c=a<<3; // c este pe biti:000…01101000; in baza 10: 104
int d=b>>2; // d este pe biti:111…11111100; in baza 10: -4
```
#### **Operatori de incrementare și decrementare (1)**

- Operatorul de incrementare **++**
	- Realizează incrementarea unei variabile cu 1 și returnează valoarea dinainte sau de după incrementare astfel:
	- Forma prefixă **++i**
		- Pre-incrementează variabila i cu 1
		- Returnează valoarea **i+1**, adică valoarea incrementată
	- Forma postfixă **i++**
		- Returnează valoarea **i**, adică valoarea dinainte de incrementare
		- Post-incrementează variabila i cu 1
- Exemple

```
int a=13;
int b=a++; // b este 13, iar a este 14
int c=++a; // c este 15, iar a este tot 15
a++; // a este 16
++a; // a este 17
```
#### **Operatori de incrementare și decrementare (2)**

- Operatorul de decrementare **--**
	- Realizează decrementarea unei variabile cu 1 și returnează valoarea dinainte sau de după decrementare astfel:
	- Forma prefixă **--i**
		- Pre-decrementează variabila i cu 1
		- Returnează valoarea **i-1**, adică valoarea decrementată
	- Forma postfixă **i--**
		- Returnează valoarea **i**, adică valoarea dinainte de decrementare
		- Post-decrementează variabila i cu 1
- Exemple

```
int a=15, b=10, c;
a--; //a este 14
--a; //a este 13;
c = b--; //c este 10, b este 9
c = ++a – b--; //a este 14, c este 5, b este 8
c = a-- + ++b; //b este 9, c este 23, a este 13
```
#### **Operatorul de conversie de tip (***type cast***)**

- Realizează conversia tipului unui operand doar în locul în care acesta este implicat într-o expresie
	- Se scrie noul tip la care se realizează conversia, între paranteze rotunde, înaintea operandului asupra căruia se aplică:

**(tip) x**

- Observație:
	- Tipul unei variabile nu poate fi modificat permanent, acesta rămânând cel care i-a fost atribuit variabilei în momentul declarării
- Exemple

```
int a=27, b=10;
float c = a/b; //c este 2
c = a / (float) b; //c este 2.7
b = c; // conversie implicită la tipul int; b este 2
b = (int) c; // conversie explicită de tip; b este 2
float d = a + c; // d este 29.7
double e = ((double)a) / 2; // e este 13.5
double e = a / 2.0; // e este 13.5
```
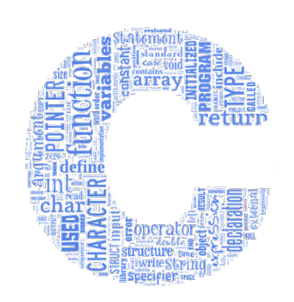

#### **Operatorul de dimensiune**

- Operatorul **sizeof**
	- **sizeof(tip)**
		- Returnează numărul de octeți ocupați în memorie de o variabilă de tipul **tip**
	- **sizeof(operand)**
		- Returnează numărul de octeți ocupați în memorie de **operand**
- Exemple

```
int a=27;
float b[10];
double c[2][15];
a = sizeof(a); // a este 4
a = sizeof(char); // a este 1
a = sizeof(float); // a este 4
a = sizeof(double); // a este 8
a = sizeof(b); // a este 40
a = sizeof(c); // a este 240
```
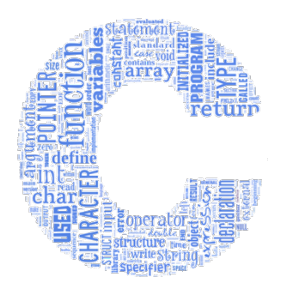

#### **Operatorul adresă**

#### • Operatorul **&**

- Scris în fața unei variabile determină adresa de memorie unde este stocată variabila respectivă
	- Este un pointer la acea variabilă (mai multe detalii în cursul dedicat pointerilor)
	- Orice adresă validă este o valoare diferită de 0 (adresa 0 sau NULL reprezintă o adresă invalidă; un pointer de valoare 0 sau NULL nu referă nimic)

#### • Exemplu

• Utilizare pentru citirea variabilelor simple cu format

```
int a;
float b;
double c;
scanf("%d %f %lf", &a, &b, &c);
printf("Valorile citite sunt: %d %f %f", a, b, c);
```
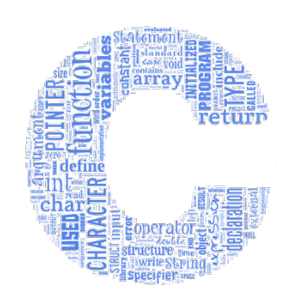

#### **Operatorii paranteză**

- Paranteze rotunde **( )**
	- Realizează gruparea unor expresii cu scopul de a fi evaluate înaintea altor expresii
	- Exemple

```
int a=27, b=3;
float c=10;
float d = a – b / c; // d este 26.7
d = (a – b) / c; // d este 2.4
```
- Paranteze drepte **[ ]**
	- Permit declararea de tablouri și accesul la elementele acestora
	- Exemple

```
int a[5]={40,-20};
char b[5][2]={{'A','b'},{'0','a'}};
int c = a[1]; // c este -20
char d = b[0][1]; // d este 'b' sau 98
d = b[1][0]; // d este '0' sau 48
int e = b[1][1]; // e este 'a' sau 97
```
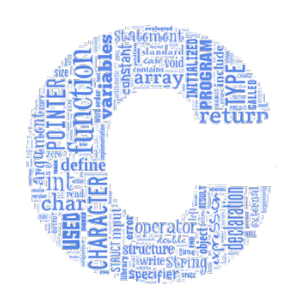

#### **Operatorul condițional**

• Operator ternar

**expresie ? expresie1 : expresie2**

- Asemănător instrucțiunii **if**
- Returnează valoarea **expresie1** dacă **expresie** este adevărată
- Returnează valoarea **expresie2** dacă **expresie** este falsă
- Exemple

```
int a=7;
(a%2) ? printf("numar impar") : printf("numar par");
      /* se afiseaza textul "numar impar"
           valoarea returnata este 11, adica numarul de caractere afisat, dar aceasta nu este retinuta
          in nicio variabila
      */
int b = (a>10) ? (a/7) : (a*7); // b este 49, a este 7
```
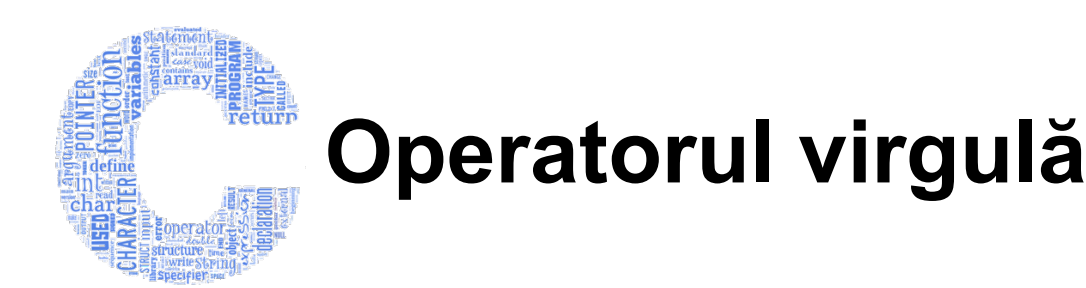

- Permite evaluarea secvențială a unei expresii compuse din mai multe expresii separate prin virgule
	- Evaluarea se face de la stânga la dreapta
	- Valoarea ultimei expresii din înlănțuire este valoarea expresiei compuse
- Exemple

```
int a=7;
char b='C';
float c=3.9;
a = (c/2, b++, b-2);
printf("a=%d\nb=%c\nc=%f", a, b, c);
     /* se afiseaza:
           a=66
            b=D
            c=3.9 */
```
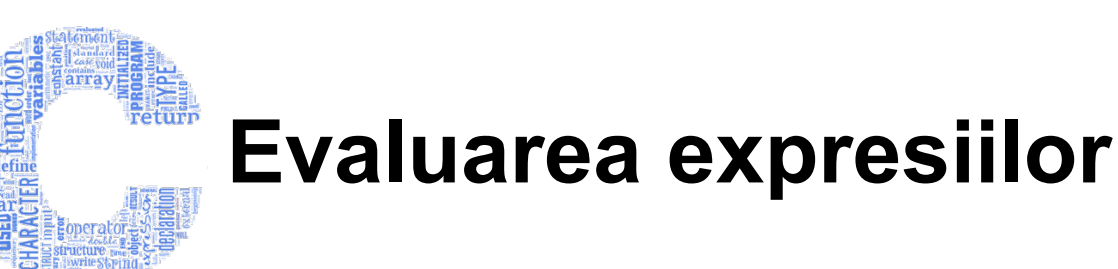

- La evaluarea unei expresii se ține cont de
	- Prioritatea operatorilor
	- Asociativitatea operatorilor în caz de prioritate egală
	- Regulile de conversie implicită
- Rezultatul evaluării unei expresii în care operanzii sunt de același tip va avea același tip de date cu cel al operanzilor
	- Excepție: operanzi de tip întreg cu rang mai mic ca **int** într-o expresie sunt promovați la **int**
- Observatie
	- În cazul în care nu cunoaștem bine prioritatea operatorilor, expresia care dorim să fie evaluată mai întâi se va specifica între paranteze rotunde **( )**

# **E**

#### **Prioritatea și asociativitatea operatorilor**

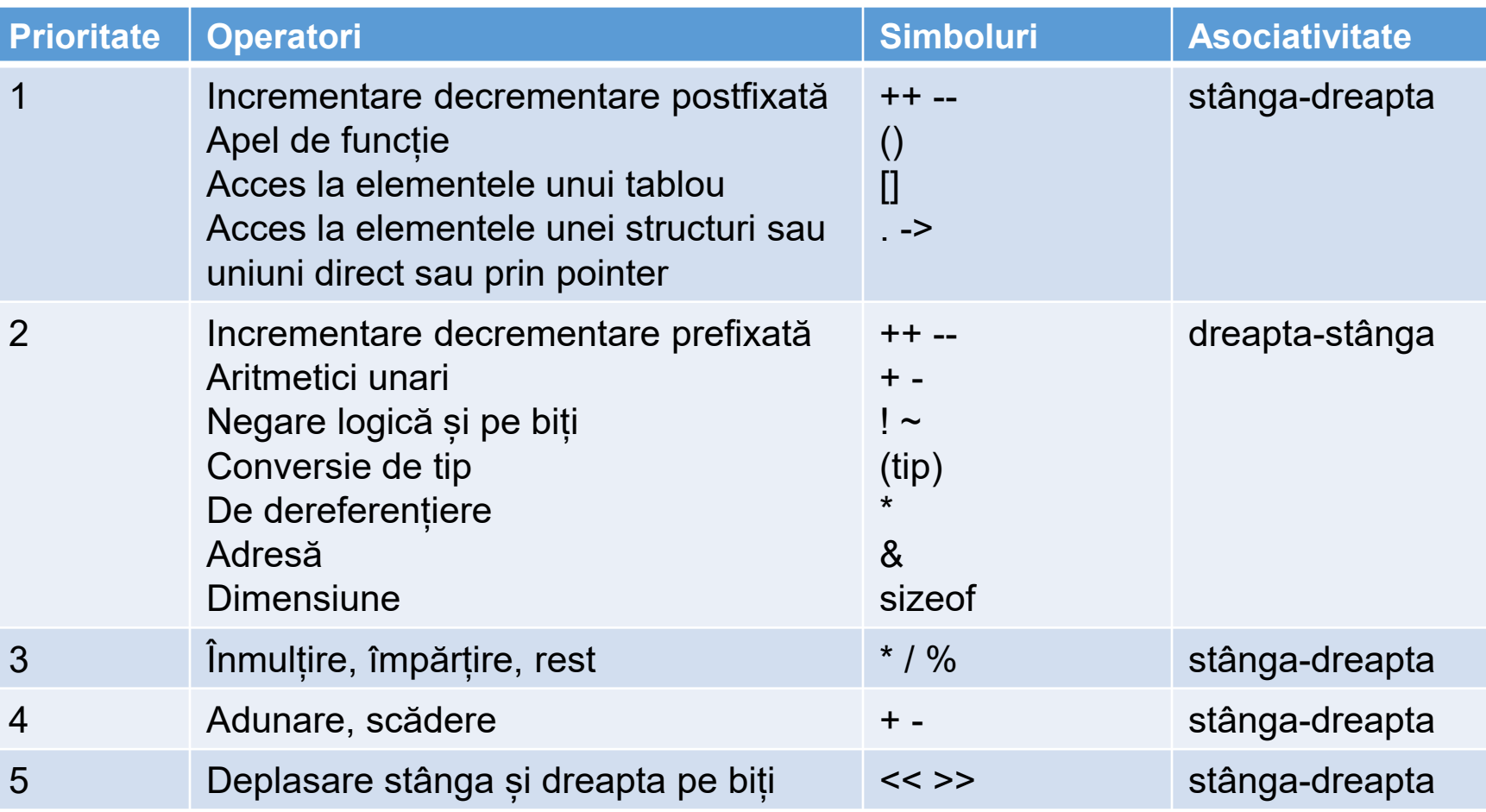

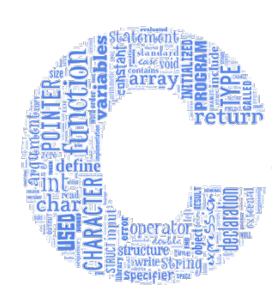

#### **Prioritatea și asociativitatea operatorilor**

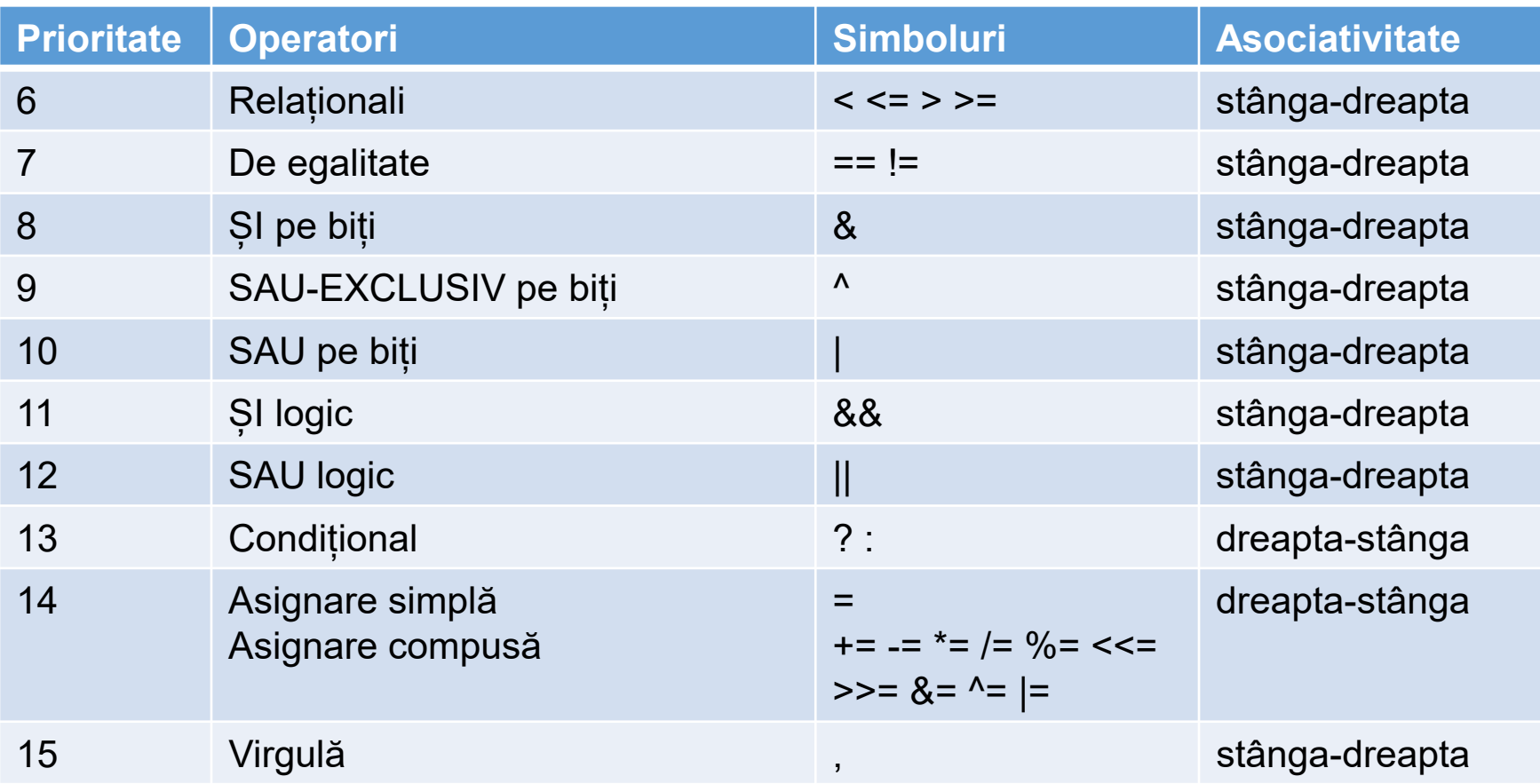

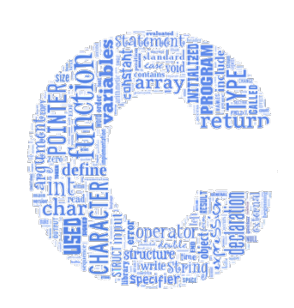

### **Regulile de conversie implicită (1)**

- La atribuire
	- Valoarea expresiei din dreapta operatorului de atribuire se convertește automat la tipul identificatorului din stânga
		- Conversia de la un tip real la un tip întreg se face prin trunchiere (tăierea părții zecimale de după virgulă) !
		- Se poate întâmpla ca tipul de date la care se face conversia să nu poată reprezenta valoarea convertită !

```
double t=878.598;
int e = t;
char f = t;
printf("%d, %d", e, f); // 878, 110
```
- Conversia implicită a operanzilor implicați într-o operație se face la tipul de date a celui cu rang mai înalt din ierarhie (care poate rėprezenta ambele valori)
	- Ordinea descrescătoare a rangului tipului de date:
		- long double, double, float, long long, long, int, char

```
 int i=27, j=10;
 float u = i / j; // u este 2 de tip float
 double v = i / (float) j; // v este 2.7 de tip double
printf("%g, %g", u, v); // 2, 2.7
```
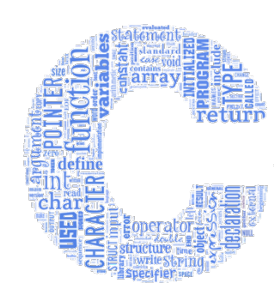

### **Regulile de conversie implicită (2)**

• Pentru același tip de date întreg, varianta fără semn are rang mai mare deċât varianta cu sem̃n

```
 unsigned int a = 3000000000;
int b = 1;
unsigned int c = a + b;
 printf("%u\n", c); // 3000000001
```
- În cazul în care toți operanzii sunt întregi se efectuează promovarea întregilor
	- Tipurile de date cu rang mai mic decât **int** cum sunt tipurile de date **char** și **short** sunt promovate la **int**
		- În cazul variantei fără semn (**unsigned**) acestea sunt promovate la **unsigned int**

```
 char x=120;
 char y=110;
int z = x + y; printf("%d\n", z); // 230
```